# **A Bit of Algebra**

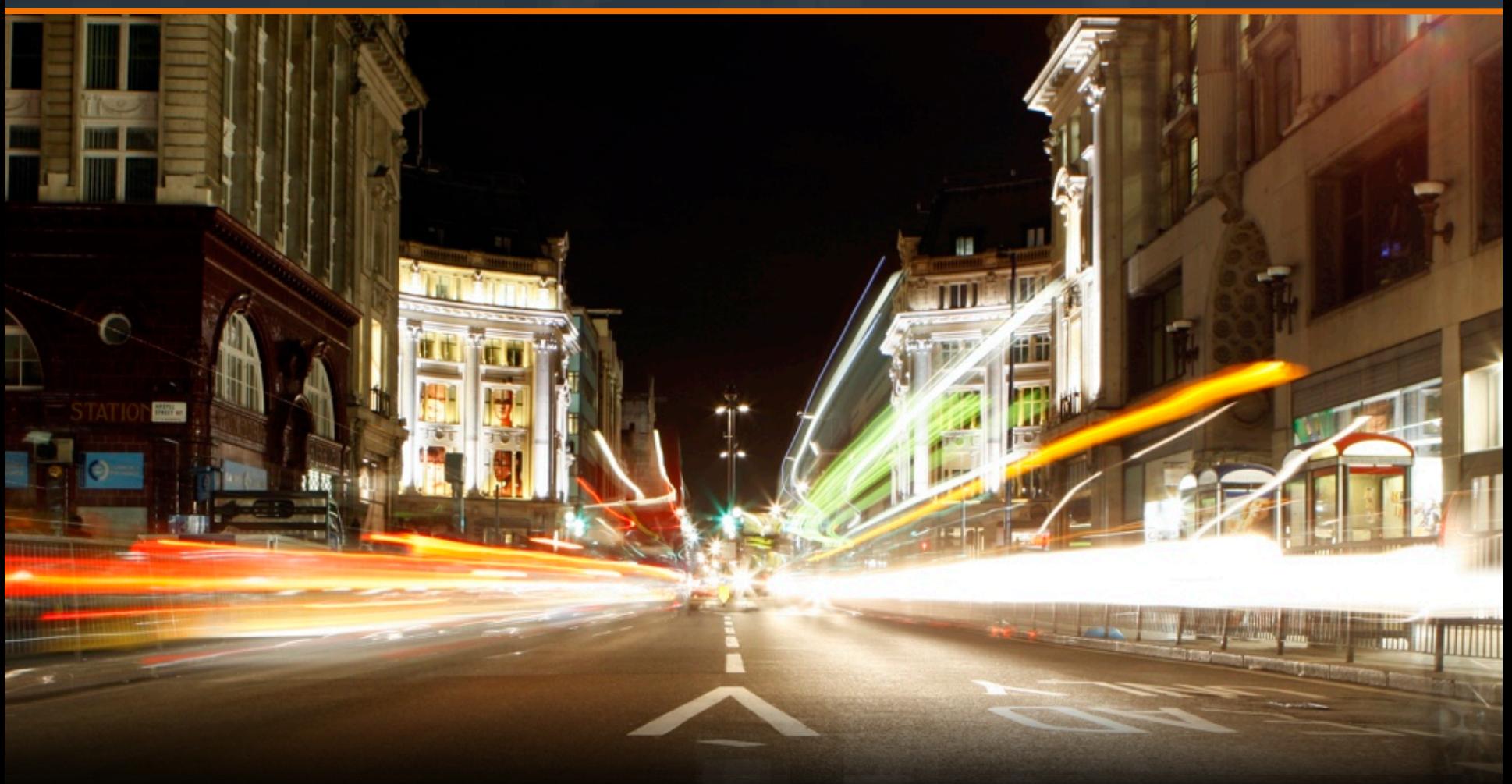

**Massive Amounts of In-memory Key/Value Storage + In-Memory Search + Java == NoSQL Killer?**

# A bit of Algebra

*Massive Amounts of In-memory Key/Value Storage + In-Memory Search + Java == NoSQL Killer?*

*Kunal Bhasin, Deputy CTO, Terracotta* 

# What is NoSQL?

- NoSQL = "Not only SQL"
- Structured Data not stored in traditional RDBMS
- E.g. Key-Value stores, Graph Databases, Document Databases
- It really is "Not only  $RDB$ " = NoRDB
- Key-Value stores
	- BigTable (disk)
	- **Cassandra**
	- Dynamo
	- BigTable

# Why NoSQL?

### "One Size Fits All" is .. umm .. a little restrictive

### Use the right tool for the job

- Or the right strategy depending on business data
- Not all data is equal creation and consumption
	- Volume

Data access patterns

- **Consistency**
- Latency, Throughput
- Scalability
- Availability

### Not meant to be "anti"-RDBMS

HikingArtist.com

Image Courtesy - Google Imag

Image URL - http://farm3.static.flickr.com/2523/4193330368\_b22b644ddd.jpg

# What are we looking for?

- **Lots of data** 
	- $-$  > 1 TB to PBs
- Performance
	- Low latency, high throughput access
- **Scalability and Availability**
- **Flexibility in CAP tradeoffs** 
	- Consistency eventual, strong, ACID
	- Availability  $-$  > 99.99 up time, Durability to failures
	- Automatic recovery on failures, real time alerts
- **Filexibility in data consumption** 
	- Analytics, Compute

## Algebra

Lots of data + Performance + Scalability and Availability + Flexible CAP tradeoffs + Flexible data consumption = NoSQL or NoRDB

## What is Ehcache?

### Simple API honed by 100,000's of production deployments

```
Cache cache = manager.getCache("sampleCache1");
Element element = new Element("key1", "value1");
cache.put(element);
```
### **Default cache for popular frameworks**

- Hibernate, MyBatis, Open JPA
- Spring (Annotations), Google Annotations
- Grails
- JRuby
- Liferay
- Cold Fusion

# Simple Get/Put API

#### **Sample Code:**

```
public Object testCache(String key) throws Exception {
```

```
CacheManager cacheManager = new CacheManager( "<path to my ehcache.xml>");
```

```
Cache myCache = cacheManager.getCache("MyCache");
```
Object value;

```
Element element = myCache.get(key); 
if (element == null) {
       value = "go get it from somewhere like DB or service, etc"; 
       myCache.put(new Element(key, value)); 
} else { 
       value = (Object) element.getValue(); 
}
```
return value;

}

## Simple and flexible configuration

<ehcache> <defaultCache maxElementsInMemory="10000" eternal="false" timeToLiveSeconds="120" memoryStoreEvictionPolicy=*"LFU"*/>

```
 <cache name="WheelsCache" 
     maxElementsInMemory="10000" 
     timeToIdleSeconds="300" 
    memoryStoreEvictionPolicy="LFU"/>
```

```
 <cache name="CarCache" 
       maxElementsInMemory="10000" 
       timeToIdleSeconds="300" 
    memoryStoreEvictionPolicy="LFU"/> 
</ehcache>
```
# Efficient implementation

- Highly concurrent and scalable
- Complements multi-threaded app servers
- Max utilization of hardware, scales to multi-core CPUs

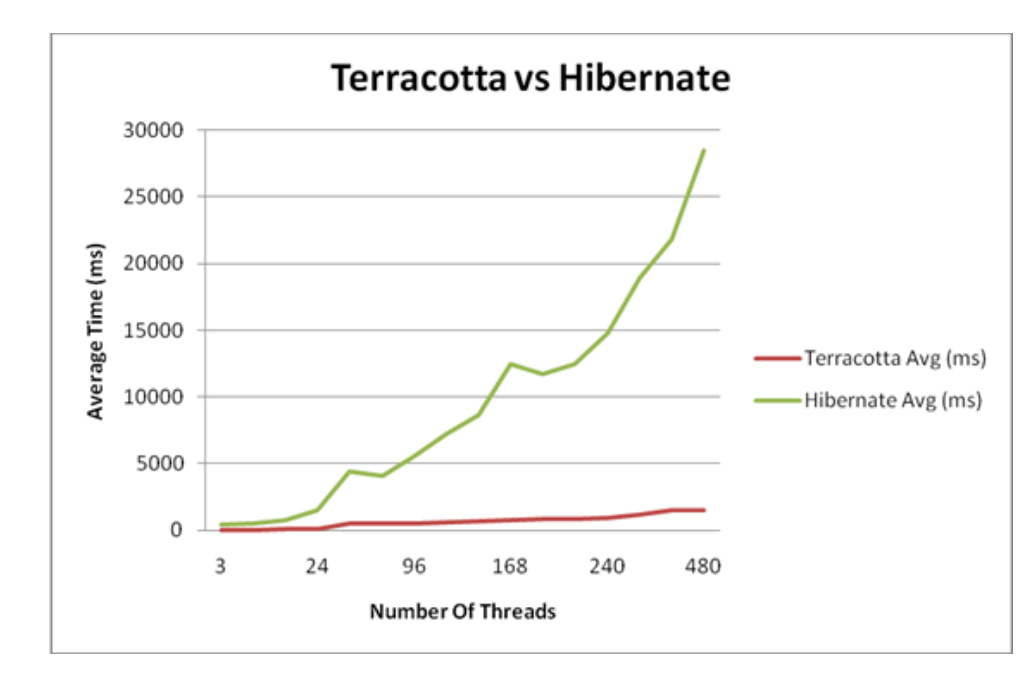

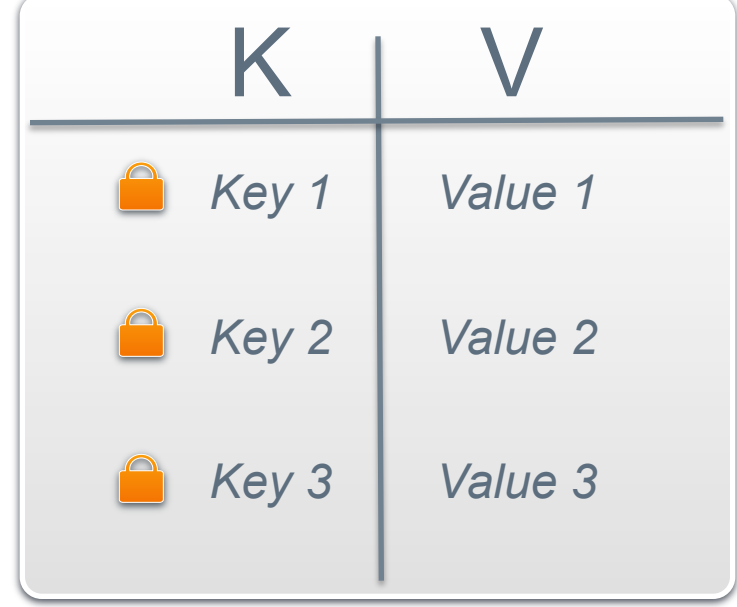

### Some more features

- Pluggable eviction policy
- **Async write-behind**
- JTA support
- Third-party monitoring integration
- **Large caches, GC free**
- **Bulk loader API's**
- **Management console**
- WAN replication

# Lots of Data + Performance

*Ehcache BigMemory*

# Why BigMemory?

### Java has not kept up with Hardware (because of GC)

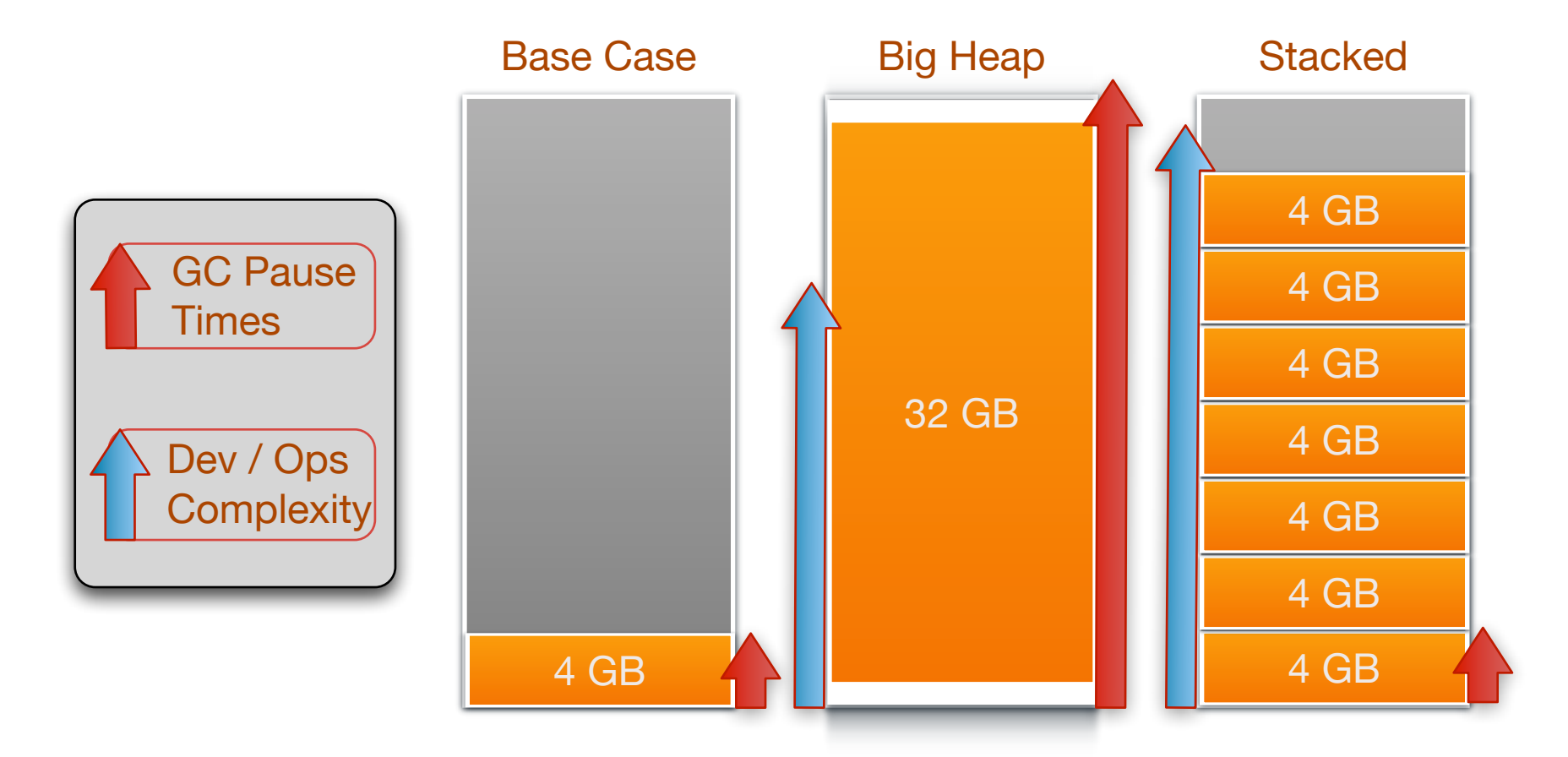

Dramatically increased usable memory per JVM

**Memory** 64GB

- >64GB/JVM
- **10x JVM density**
- **Predictable latency**
- **Easier SLAs**
- No GC pauses
- No tuning
- **Pure Java**

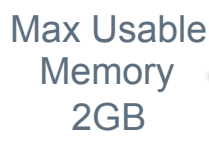

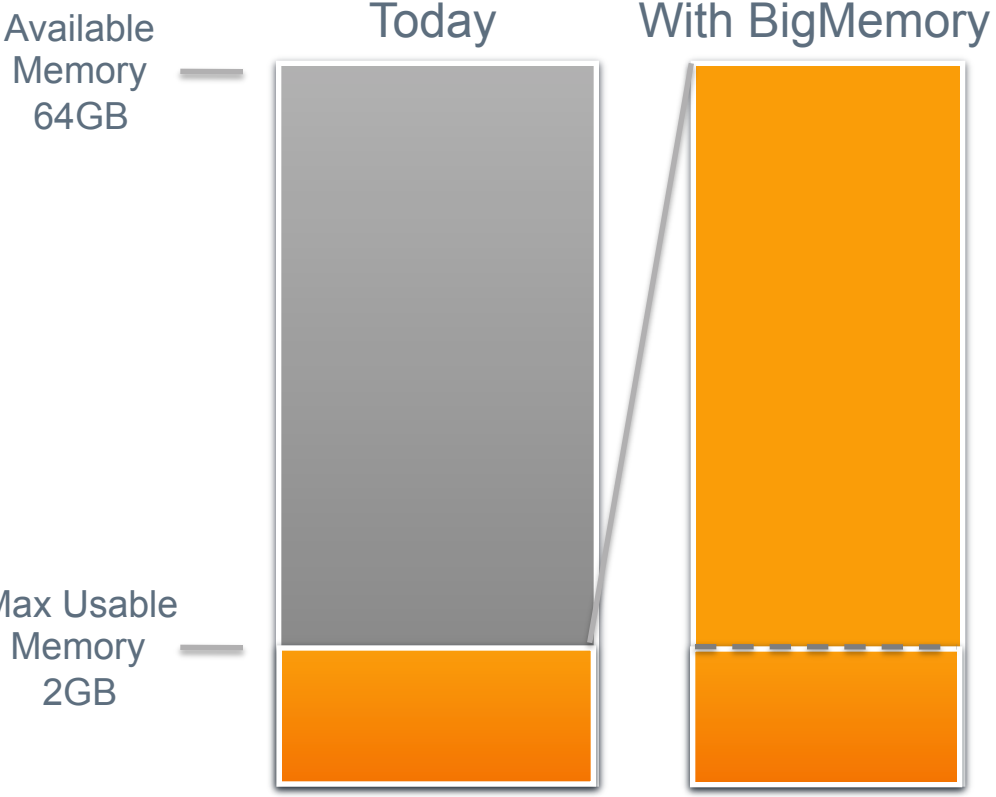

GC

- Complex, dynamic reference based object store
- Costly (walk the entire object graph) to find "unused/unreachable" objects . and reclaim memory

#### **BigMemory**

- Transparent to Ehcache users,
- Simple <Key, Value> store with no cross-references,
- Uses RAM directly
- Clean interfaces (get, put, remove) for CRUD operations

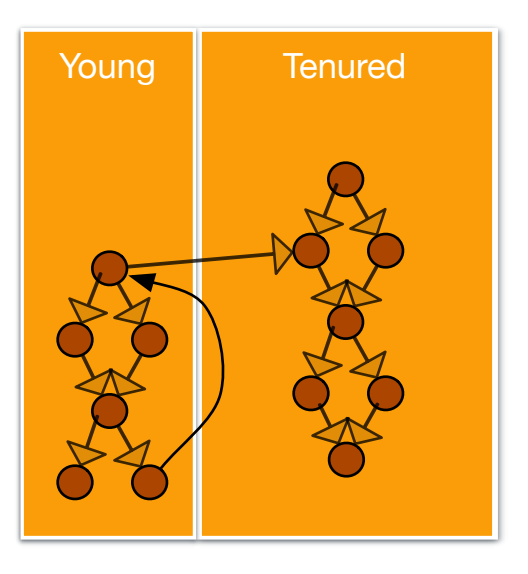

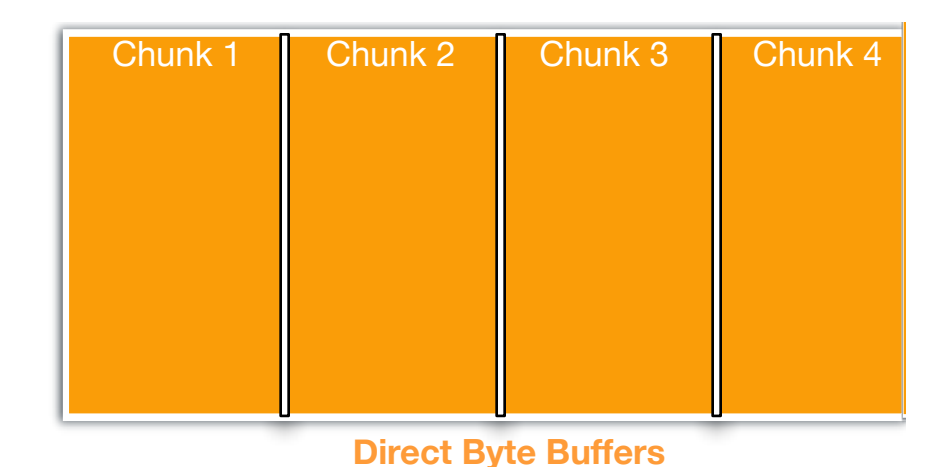

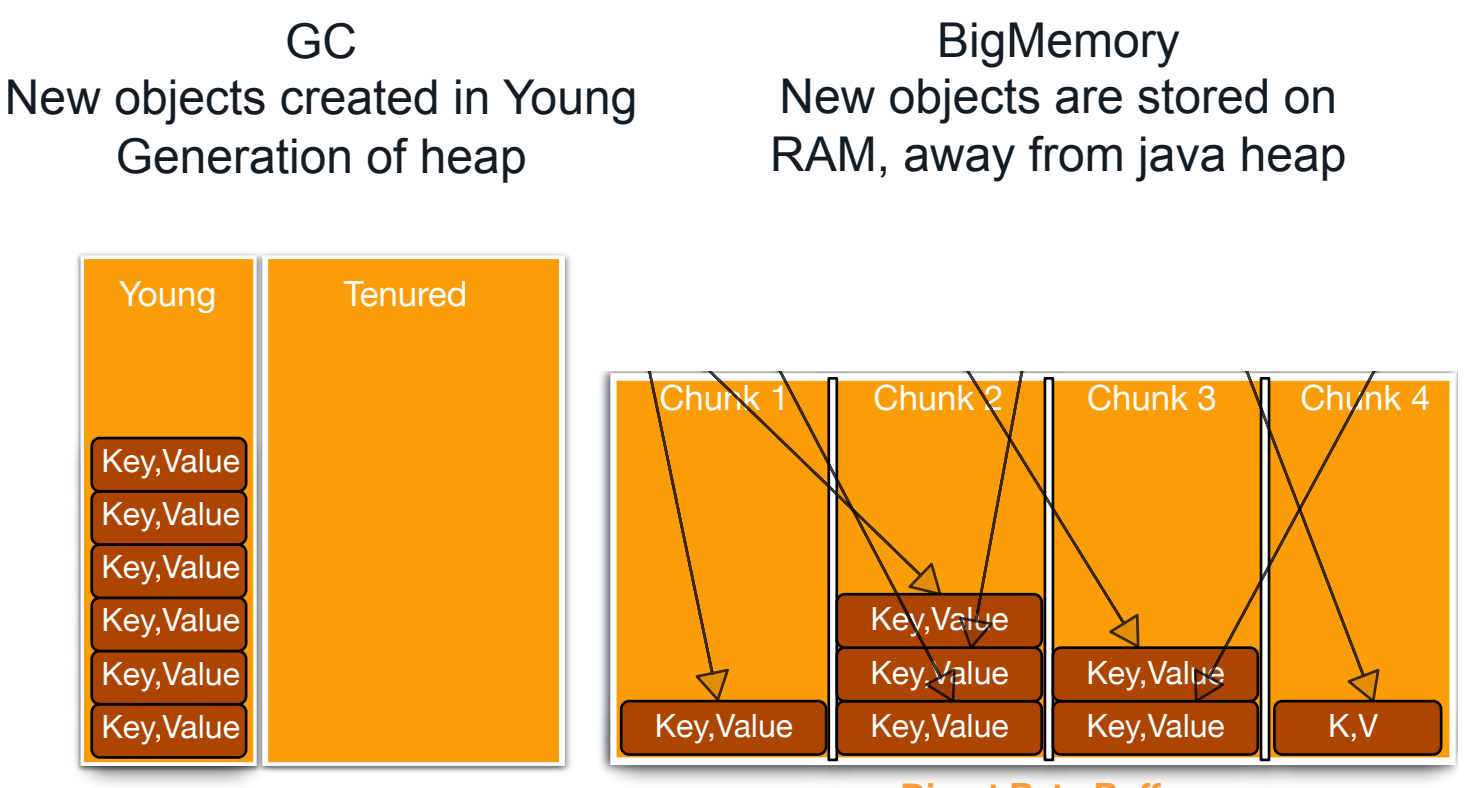

**Direct Byte Buffers**

GC Young generation full causes Young GC, costly but not as bad

**BigMemory** Hot objects are kept in BigMemory based on access pattern

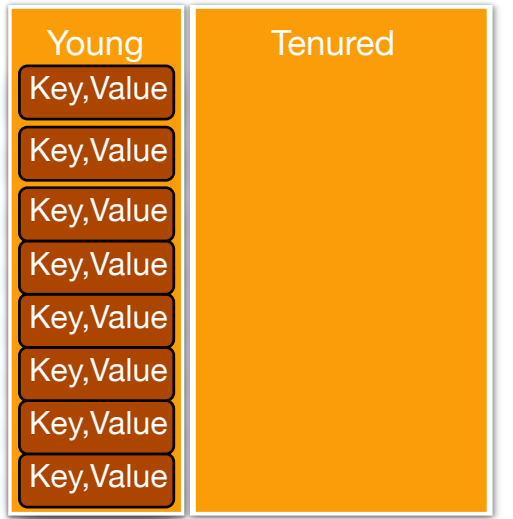

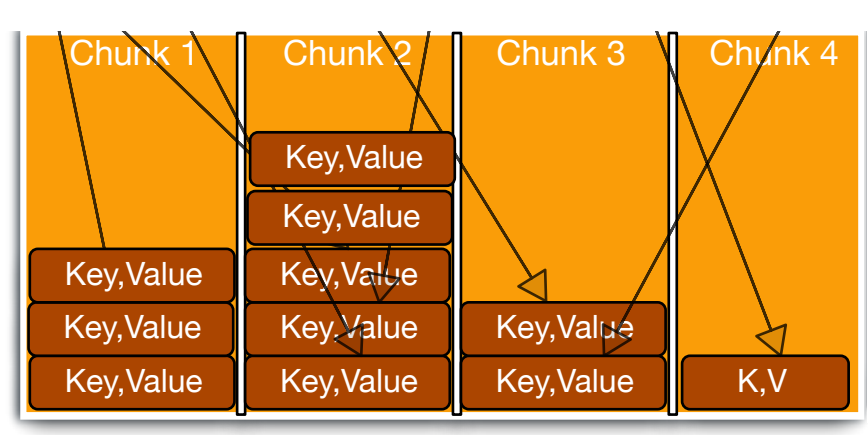

**Striped Memory Manager**

**Direct Byte Buffers**

GC Parallel Collector: Medium to long lived objects end up in Tenured Space

**BigMemory** Objects removed on remove(key), TimeToLive, TimeToIdle, frequency of access; no need to walk the graph

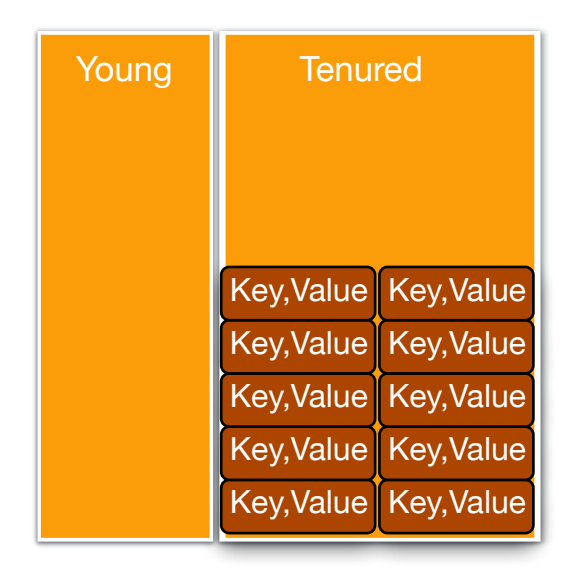

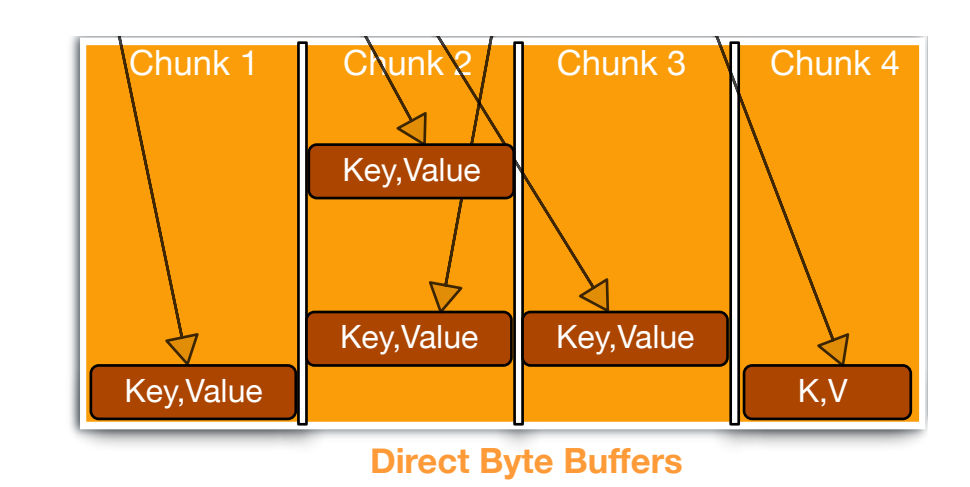

#### GC

Parallel Collector: Long (stop the world) pauses proportional to size of the heap and amount of "collectable" objects

**BigMemory** Highly concurrent and Intelligent algorithms to seek "best fit" free memory chunks: No pauses

**Striped Memory Manager**

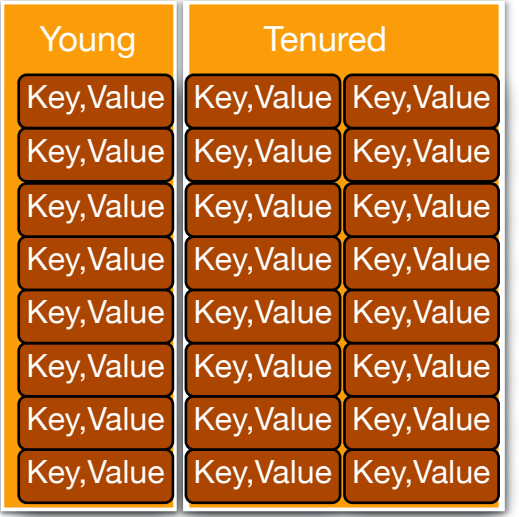

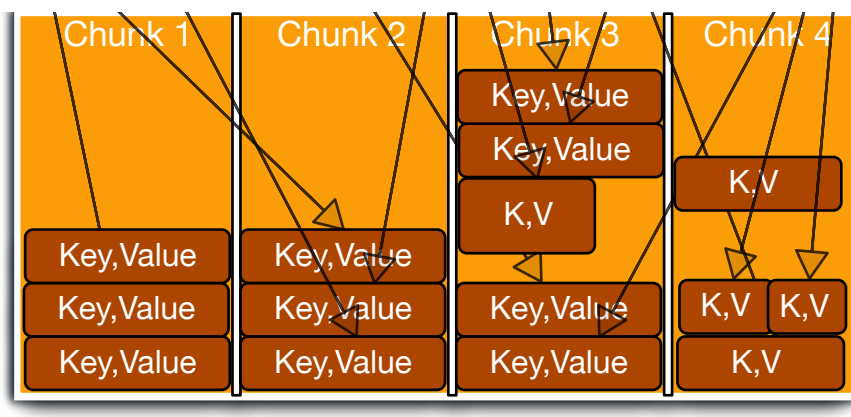

**Direct Byte Buffers**

GC

CMS Fragmentation: Not enough contiguous space to copy from young to tenured, long pauses (stop the world) to run compaction cycles

**BigMemory** Striped Compaction = No Fragmentation + Good **Performance** 

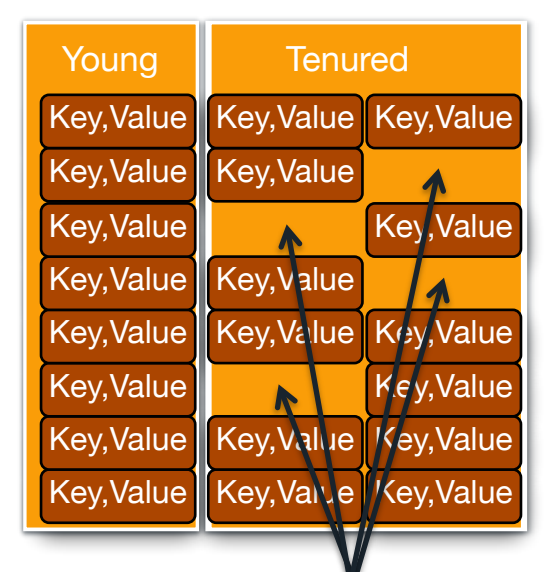

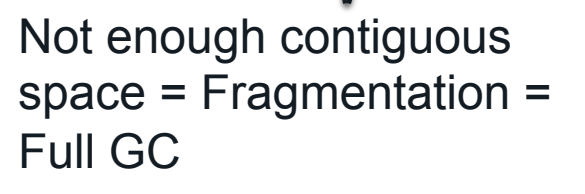

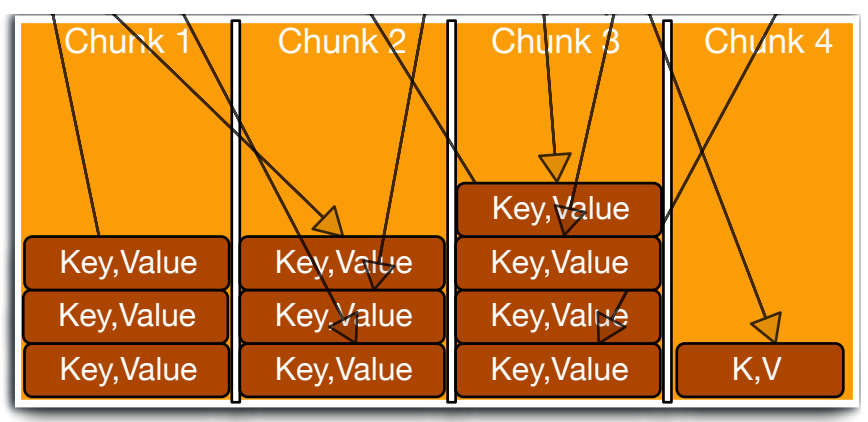

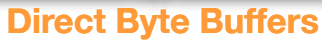

# BigMemory - Tiered Storage

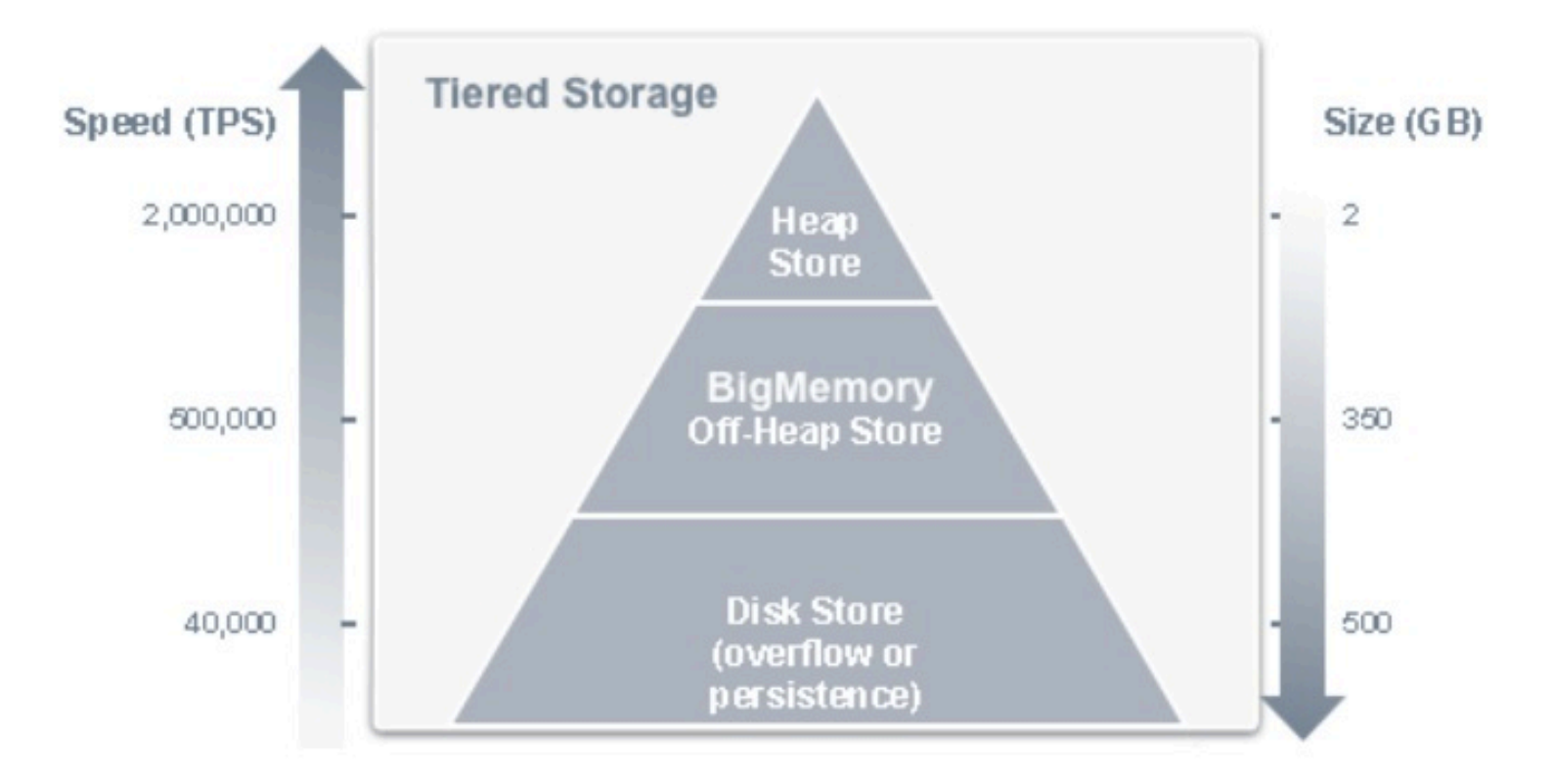

### Ehcache with BigMemory

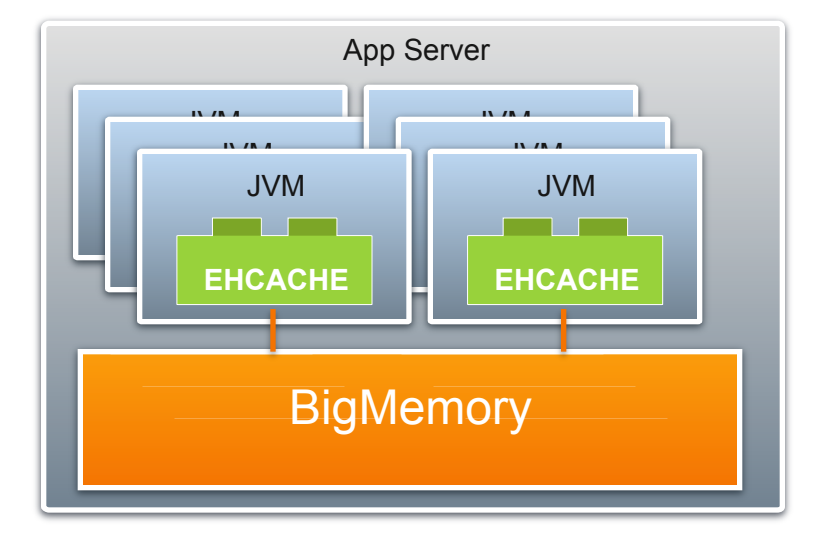

- Up to 350 GB tested
- < 1 second GC pauses
- Standalone or Distributed
- > 1 TB with Terracotta Server Array

## Sample ehcache.xml for standalone Flexibility – add BigMem Selectively

<ehcache> <defaultCache maxElementsInMemory="10000" eternal="false" timeToLiveSeconds="120" memoryStoreEvictionPolicy=*"LFU"*/> <cache name="WheelsCache" maxElementsInMemory="10000" timeToIdleSeconds="300" memoryStoreEvictionPolicy=*"LFU"*  overflowToOffHeap="true" maxMemoryOffHeap="30G"/> <cache name="CarCache" maxElementsInMemory="10000" timeToIdleSeconds="300" memoryStoreEvictionPolicy=*"LFU"*/>

</ehcache>

# Scalability & Availability

*Terracotta Server Array* 

# What is Terracotta?

- Enterprise class data
	- management<br>- Clustering, Distributed **Caching**
	- Highly Available (99.999) Linear Scale Out BigMemory More
	-
	- scalability with less **Hardware**
	- ACID, Persistent to Disk (& SSD)
	- Ease of Operations Flexibility with CAP
	- tradeoffs

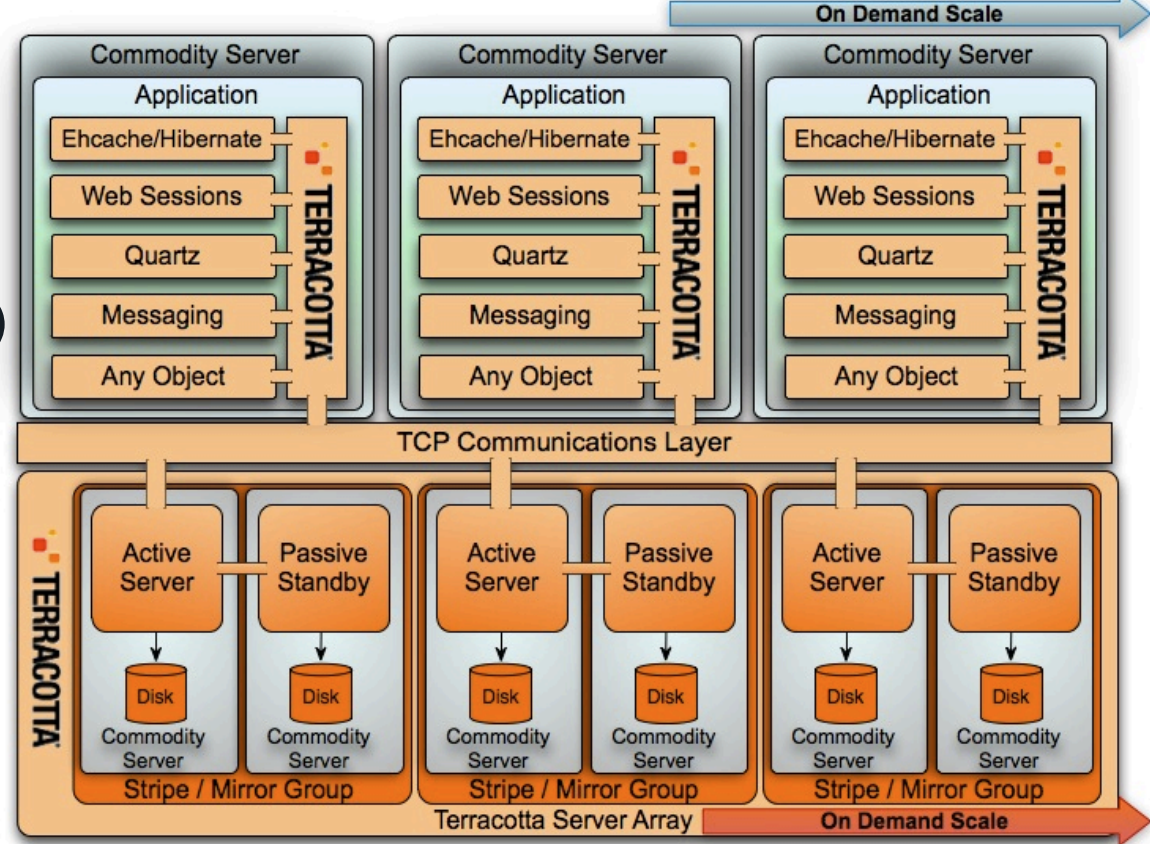

### Snap In

<ehcache>

```
<terracottaConfigurl="someserver:9510"/>
```
<defaultCache

maxElementsInMemory="10000"

eternal="false"

timeToLiveSeconds="120"/>

<cache name="com.company.domain.Pets"

maxElementsInMemory="10000"

timeToLiveSeconds="3000">

 **<terracotta clustered="true" />**

</cache>

 $\langle$ /ehcache>

# Scale up or Scale out?

Do both ..

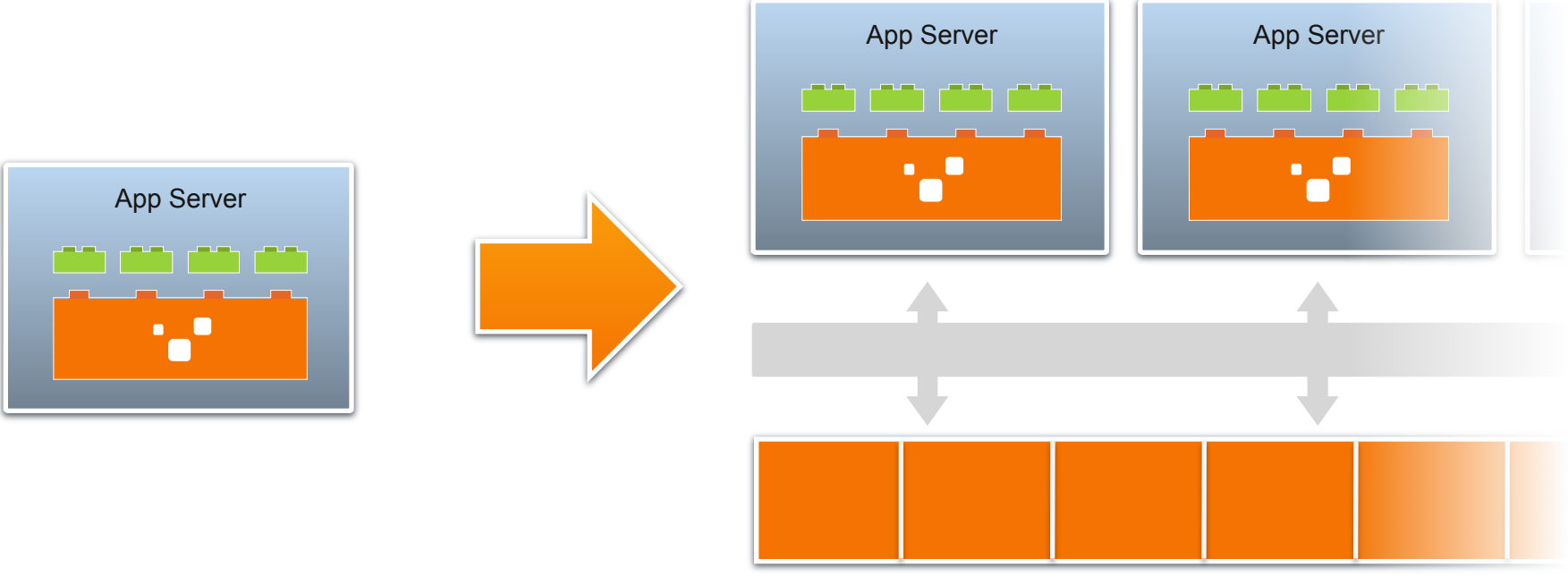

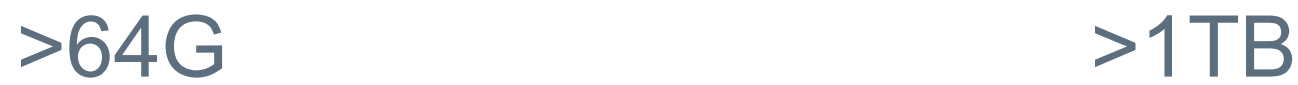

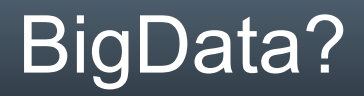

#### Do you need PBs in BigMemory?

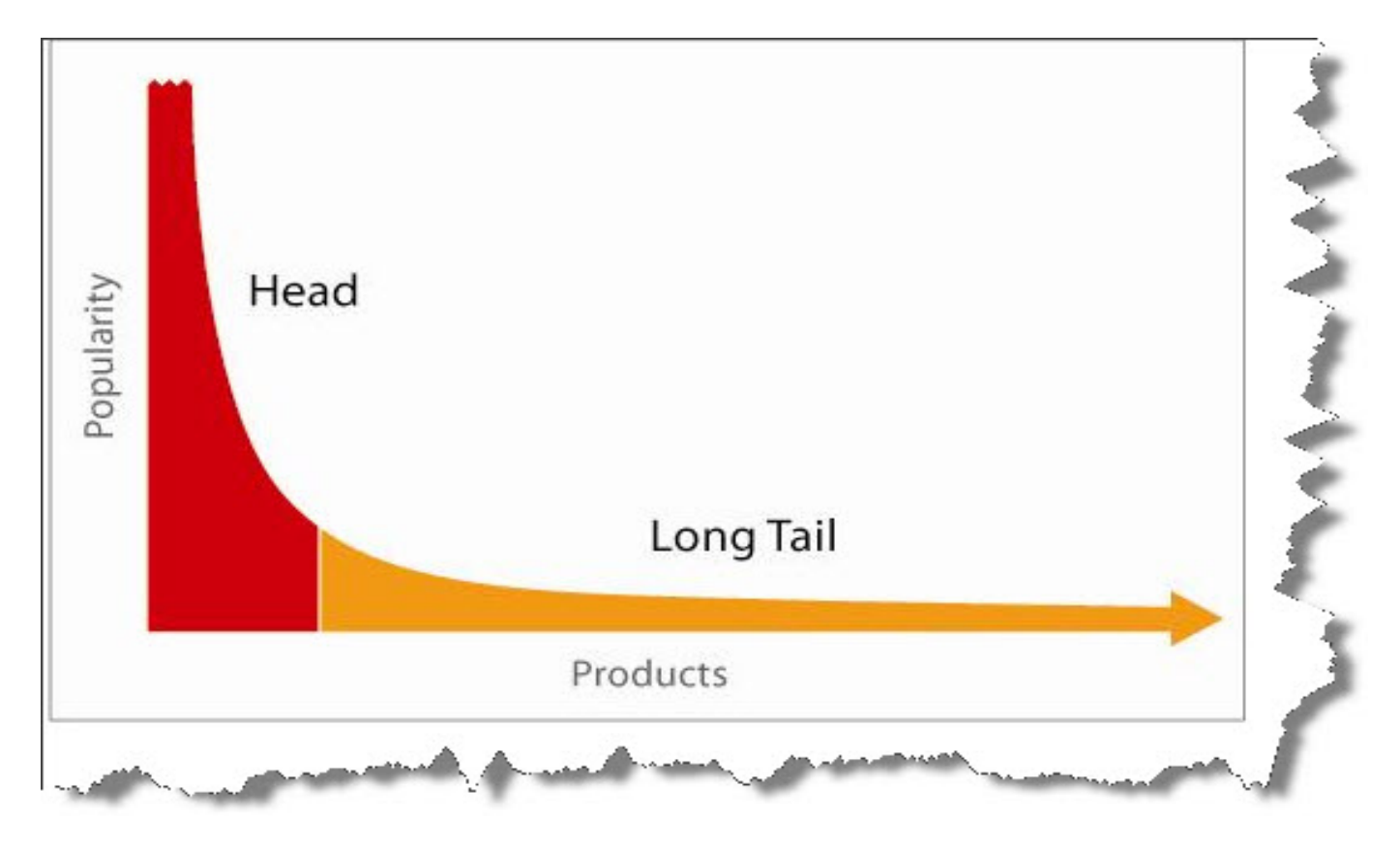

Image Courtesy – Google Images Image URL - http://blog.hubspot.com/Portals/249/images//ltail-long-tail.jpg

# High Availability

#### 2. Start Terracotta Server – Host2 3. Start the application instances,

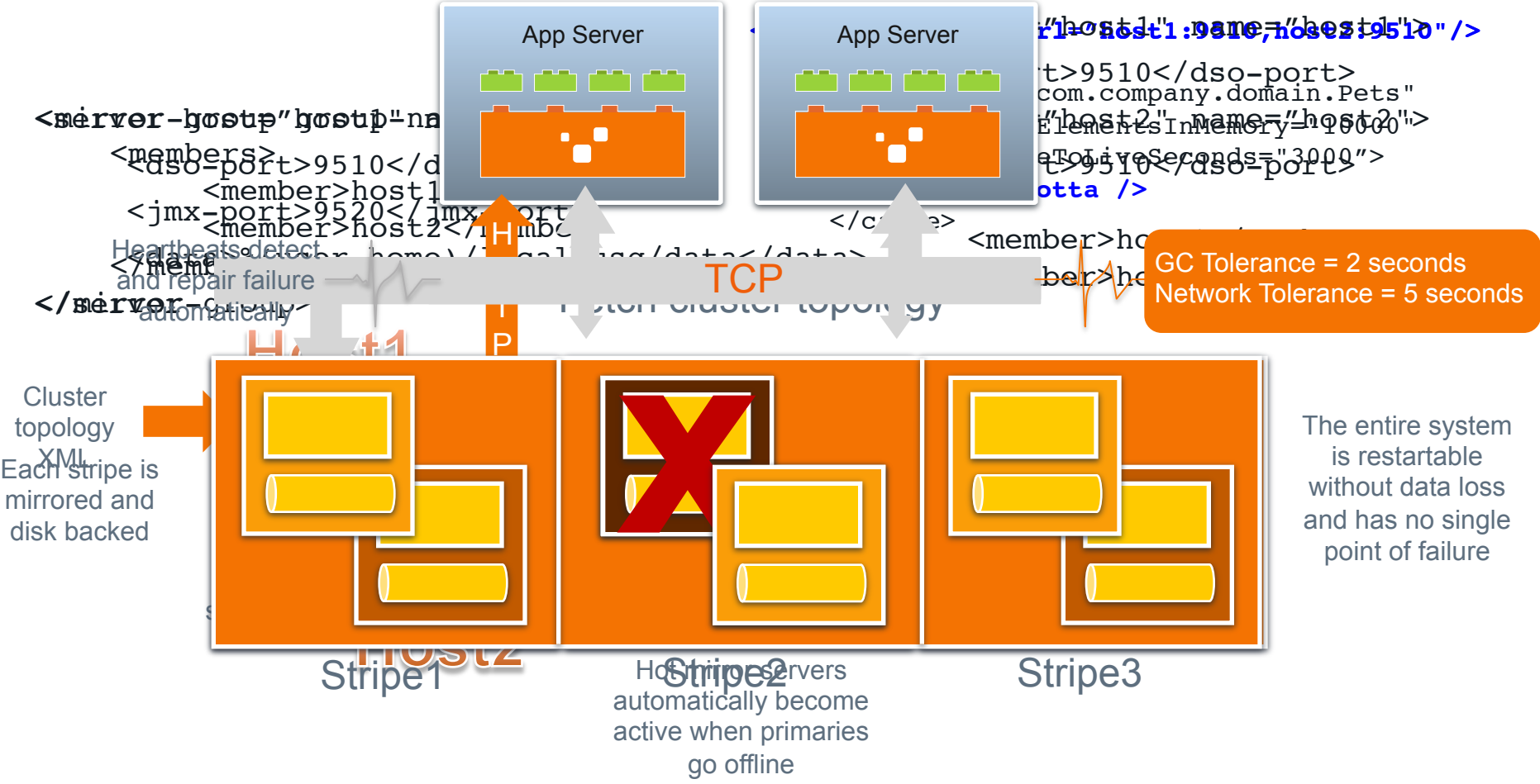

# CAP Tradeoffs

- Consistency-Availability-Partition Tolerance theorem
	- Conjecture coined by Eric Brewer of UC Berkeley 2000
	- Proven by Nancy Lynch and Seth Gilbert of MIT 2002

It is impossible for a distributed system to simultaneously provide all three of the following guarantees:

*Consistency (All nodes see the same data at the same time) Availability (Node failures do not prevent others from continuing to operate) Partition Tolerance (The system continues to operate despite arbitrary message loss or network partitions)* 

# CAP Tradeoffs

- Consistency-Availability-Partition Tolerance theorem
	- Conjecture coined by Eric Brewer of UC Berkeley 2000
	- Proven by Nancy Lynch and Seth Gilbert of MIT 2002

It is impossible for a distributed system to simultaneously provide all three of the following guarantees:

*Consistency (All nodes see the same data at the same time) Availability (Node failures do not prevent others from continuing to operate) Partition Tolerance (The system continues to operate despite arbitrary message loss or network partitions)* 

### PACELC

If Partition, then tradeoff between *Availability & Consistency*  Else, tradeoff between *Latency & Consistency* 

- Other considerations
	- **Durability**
	- Levels of consistency eventual, weak, strong (ACID)

## Consistency-Latency Spectrum

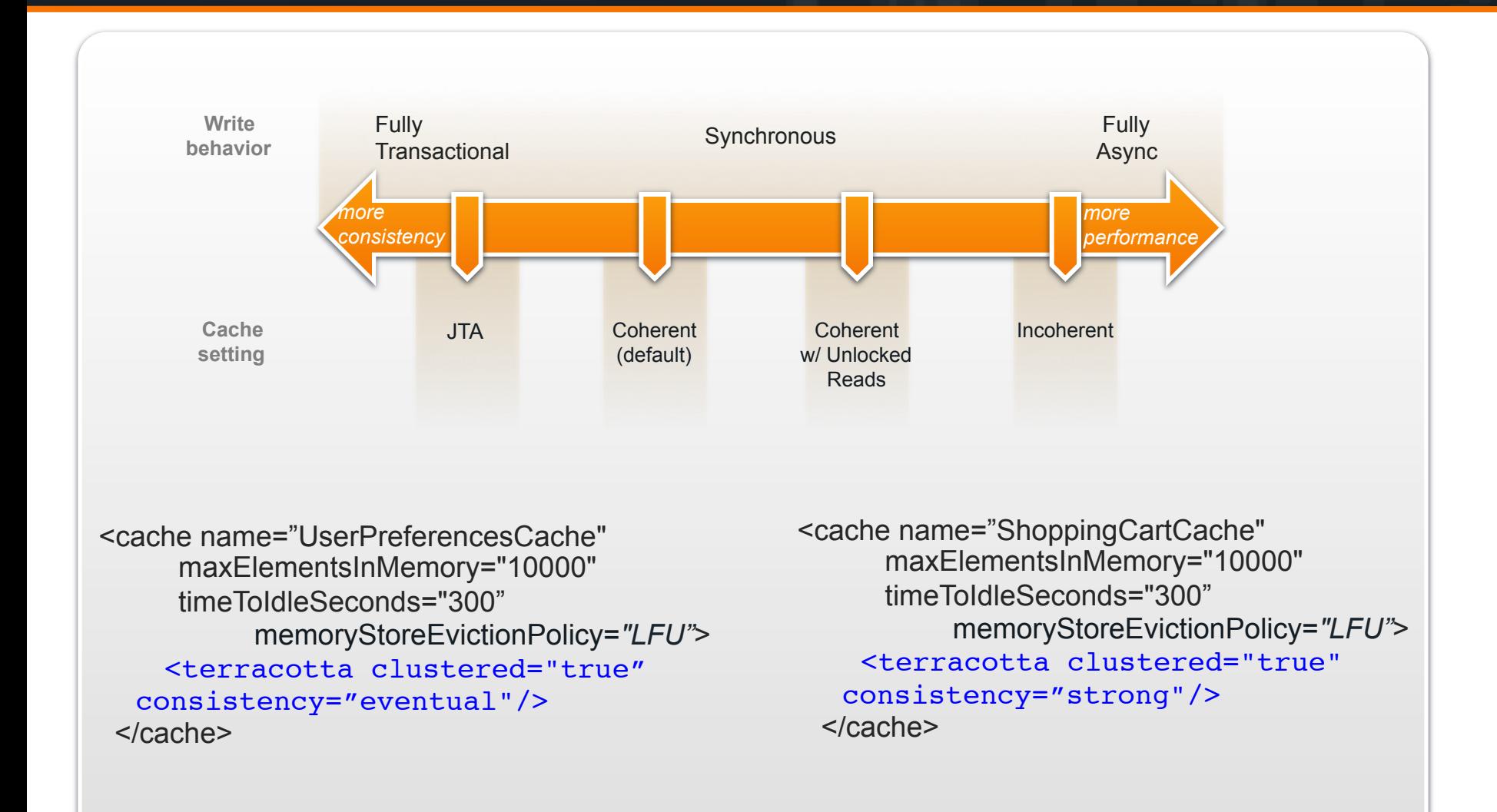

## **Flexibility**

<ehcache> <terracottaConfigurl="someserver:9510"/> <cache name="LocalCache" timeToIdleSeconds="300" memoryStoreEvictionPolicy=*"LFU"*/>

 <cache name="UserCache" timeToIdleSeconds="300" memoryStoreEvictionPolicy=*"LFU"* overflowToOffHeap="true" maxMemoryOffHeap="30G"/ >

```
 <cache name="ShoppingCartCache" 
       timeToIdleSeconds="300" 
       memoryStoreEvictionPolicy="LFU"> 
       <terracotta clustered="true" consistency="strong"/> 
   </cache> 
</ehcache>
```
# Flexibility in data consumption *Search for Analytics, Quartz Where for Compute*

### Ehcache Search

- **Full featured Search API**
- Any attribute in the Value Graph can be indexed
- Supports large indices on BigMemory
- **Time Complexity** 
	- log(n/number of stripes)
- **Intuitive Fluent API** 
	- E.g. Search for 32 year old males and return the cache keys.

```
Results results = cache.createQuery().includeKeys() 
            .addCriteria 
            (age.eq(32)) 
             .and 
            (gender.eq("male")) 
             .execute();
```
### Ehcache Search

### Make a cache searchable

```
<cache name="cache2" > 
  <searchable metadata="true"/> 
</cache>
```
### What is searchable?

- Element keys, values and metadata, such as creation time
	- Attribute types: Boolean, Byte, Character, Double, Float, Integer, Long, Short, String, Date, Enum
	- Metadata: creationTime, expirationTime, lastAccessTime, lastUpdateTime, version

### **- Specify attributes to index**

```
<cache name="cache2" maxElementsInMemory="10000" > 
   <searchable> 
     <searchAttribute name="age" class="net.sf.ehcache.search.TestAttributeExtractor"/> 
     <searchAttribute name="gender" expression="value.getGender()"/> 
   </searchable> 
</cache>
```
### **Quartz**

- **Enterprise job scheduler**
- **Drive Process Workflow**
- Schedule System Maintenance
- Schedule Reminder Services
- Master-Worker, Map-Reduce
- Simple configuration to cluster with Terracotta Array
- Automatic load balancing and failover of jobs in a cluster

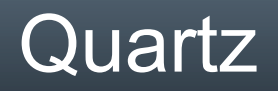

### **Scheduler, Jobs and Triggers**

JobDetail job = new JobDetail("job1", "redTriggers", HelloJob.class);

SimpleTrigger trigger = new SimpleTrigger("trigger1", "blueGroup", new Date());

scheduler.scheduleJob(job, trigger);

- Powerful, flexible triggers (like cron)
	- 0 \* 14 \* \* ? Fire every minute starting at 2pm and ending at 2:59pm
	- 0 15 10 ? \* 6L Fire at 10:15am on the last Friday of every month
	- 0 11 11 11 11 ? Fire every November 11th at 11:11am
	- 0 15 10 15 \* ? Fire at 10:15am on the 15th day of every month
	- 0 15 10 ? \* 6#3 Fire at 10:15am on the third Friday of every month
	- 0 0/5 14,18 \* \* ? Fire every 5 minutes starting at 2pm and ending at 2:55pm,

AND fire every 5 minutes starting at 6pm and ending at 6:55pm, every day

### Quartz Where

### **- Locality of Execution**

### **Node Groups**

org.quartz.locality.nodeGroup.fastNodes = fastNode org.quartz.locality.nodeGroup.slowNodes = slowNode org.quartz.locality.nodeGroup.allNodes = fastNode,slowNode

### **- Trigger Groups**

org.quartz.locality.nodeGroup.fastNodes.triggerGroups = fastTriggers org.quartz.locality.nodeGroup.slowNodes.triggerGroups = slowTriggers

### JobDetail Groups

org.quartz.locality.nodeGroup.fastNodes.jobDetailsGroups = fastJobs org.quartz.locality.nodeGroup.slowNodes.jobDetailsGroups = slowJobs

### Quartz Where

### **Execute compute intensive jobs on fast nodes**

```
LocalityJobDetail jobDetail =
      localJob(
           newJob(ImportantJob.class)
                .withIdentity("computeIntensiveJob")
                .build())
           .where(
                node()
                     .is(partOfNodeGroup("fastNodes")))
           .build();
```
**Execute memory intensive jobs with a memory** constraint

### E.g. At least 512 MB

```
scheduler.scheduleJob(
     localTrigger(
          newTrigger()
          .forJob("memoryIntensiveJob"))
          .where(node()
         .has(atLeastAvailable(512, MemoryConstraint.Unit.MB)
         .build();
```
### Quartz Where

### Execute CPU intensive jobs with a CPU constraint

### E.g. At least 16 CPU cores

- .forJob("memoryIntensiveJob"))
	- .where(node()
	- .has(coresAtLeast(16)
	- .build());

### ■ E.g. At most 0.5 CPU load

.forJob("memoryIntensiveJob"))

- .where(node()
- .has(loadAtMost(0.5)
- .build());

### **Execute a job on Linux OS**

.forJob("memoryIntensiveJob"))

- .where(node()
- .is(OSConstraint.LINUX)
- .build());

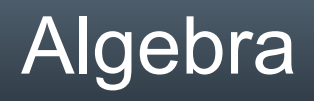

 Ehcache Search (Analytics) + Ehcache BigMemory (Lots of Data, Perf) + Terracotta (Scalability, Availability) + Quartz Where (Compute) = Is it NoSQL or NoRDB?

I wouldn't want to call it that, but it addresses a lot of the similar concerns.

# Kunal Bhasin

*www.terracotta.org kunal@terracotta.org @kunaalb*

*Kunal Bhasin, Deputy CTO, Terracotta*